Документ подписан простой электронной подписью Информация о владельце: ФИО: Смирнов Сергей Николаевич

ДОЛЖНОСТЬ: ВРИО РАЗИРАНСТЕРСТВО НАУКИ И ВЫСШЕГО Образования Российской Федерации Дата подписания: 18.10.2023 1438 16 В. При Верской государственный университет» 69e375c64f7e975d4e8830e7b4fcc2ad1bf35f08

Утверждаю: Руководитель ООП / А.В. Язенин / rece 2020 года

### Рабочая программа дисциплины (с аннотацией)

### **ОСНОВЫ LINUX**

Направление подготовки 02.03.02 ФУНДАМЕНТАЛЬНАЯ ИНФОРМАТИКА И ИНФОРМАЦИОННЫЕ ТЕХНОЛОГИИ

> Профиль подготовки Инженерия программного обеспечения

> > Для студентов 4-го курса Форма обучения - очная

> > > Составитель:

к.ф.-м.н., доцент А.Б. Семёнов АА

Тверь, 2020

#### **I. Аннотация**

#### **1. Цель и задачи дисциплины**

Целью освоения дисциплины является изложение основных сведений об операционной системе Linux, областях ее применения и использования.

Задачами освоения дисциплины являются изучение слушателями теоретических знаний и практических навыков работы в операционной системе Linux. Курс рассчитан на обычных пользователей и не требует каких-то особых знаний, кроме некоторого опыта работы в операционной системе Windows.

### **2. Место дисциплины в структуре ООП**

Данная дисциплина относится к разделу «Дисциплины профиля подготовки» части, формируемой участниками образовательных отношений Блока 1.

Данная дисциплина требует от обучающегося фундаментальных знаний из следующих дисциплин: «Операционные системы», «Архитектура ЭВМ», «Основы программирования». Требуемые знания опираются на следующий математический аппарат: матрицы, численные методы, теория графов, алгоритмические языки. Обучающийся должен иметь базовые навыки реализации математических алгоритмов на любом современном языке программирования. Предоставляет вспомогательный материал для изучения дисциплин «Обработка и анализ изображений».

**3. Объем дисциплины:** 3 зачетных единицы, 108 академических часов, **в том числе:**

**контактная аудиторная работа:** лекции 30 часов, практические занятия 30 часов;

**контактная внеаудиторная работа:** контроль самостоятельной работы 10 часов, в том числе расчетно-графическая работа 10 часов;

**самостоятельная работа:** 38 часов, в том числе контроль 0 часов.

### **4. Планируемые результаты обучения по дисциплине, соотнесенные с планируемыми результатами освоения образовательной программы**

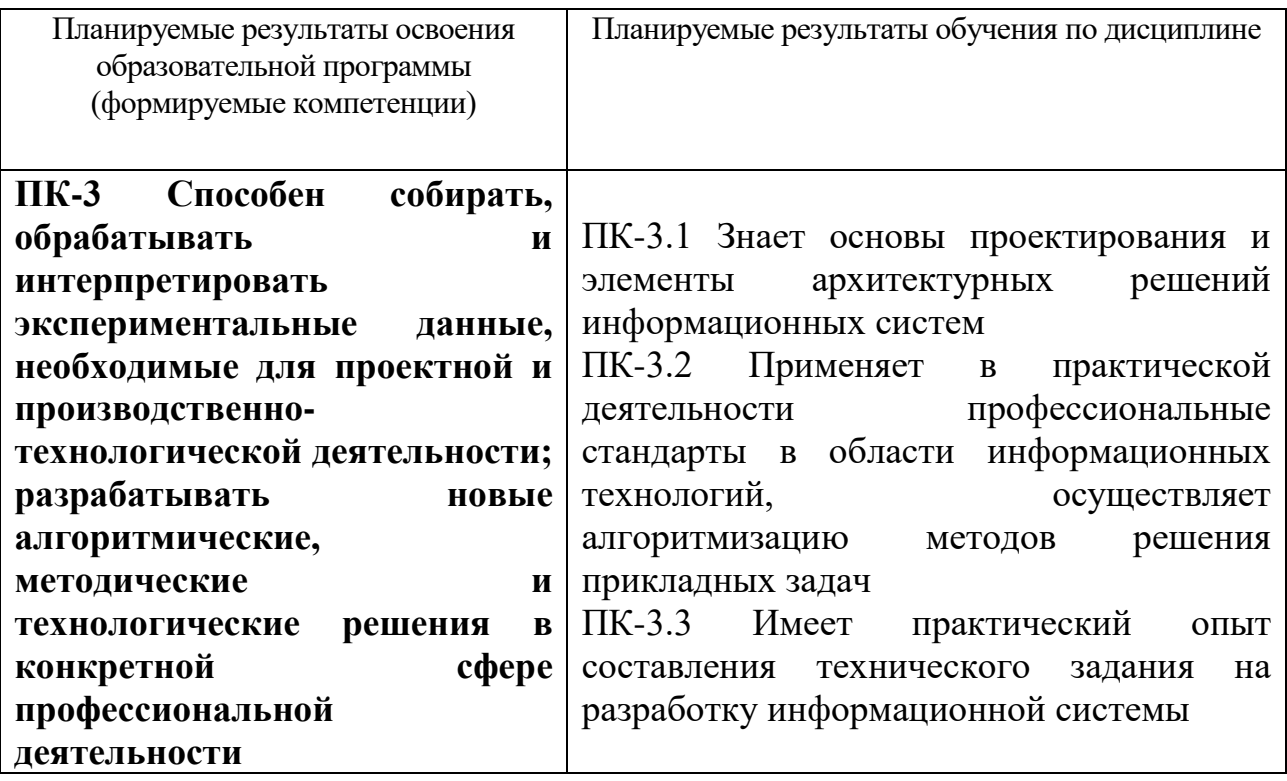

5. Форма промежуточной аттестации и семестр прохождения - РГР, зачет в 7 семестре.

6. Язык преподавания русский.

П. Содержание дисциплины, структурированное по темам (разделам) с указанием отведенного на них количества академических часов и видов учебных занятий

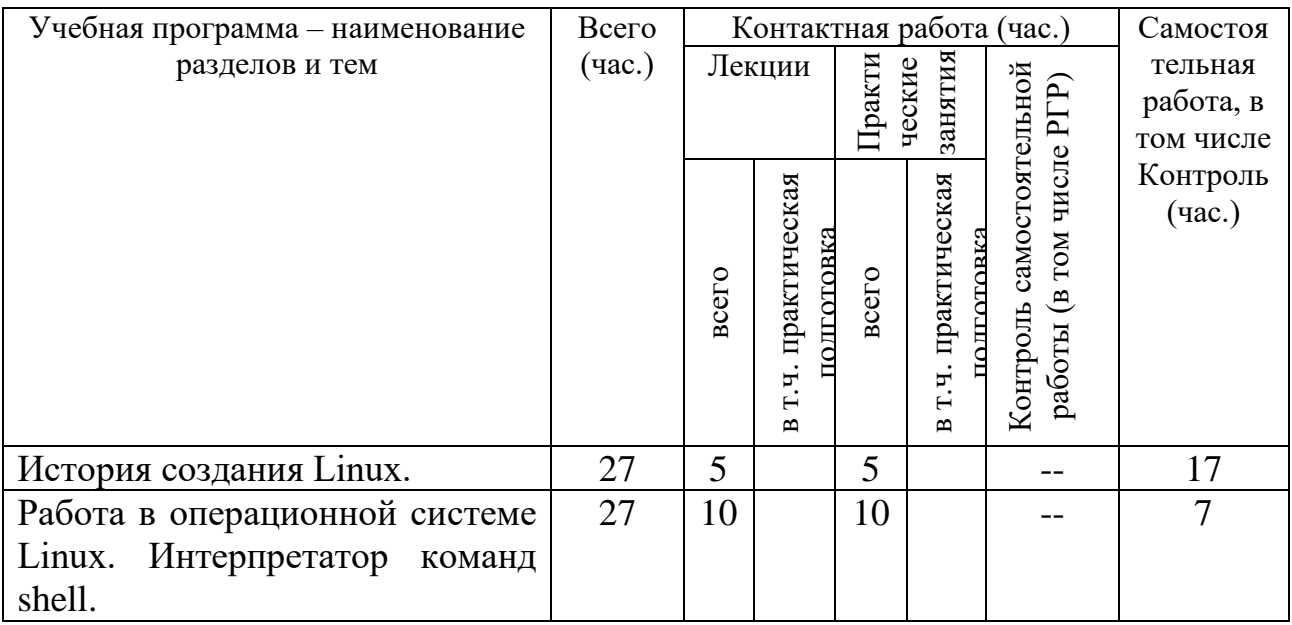

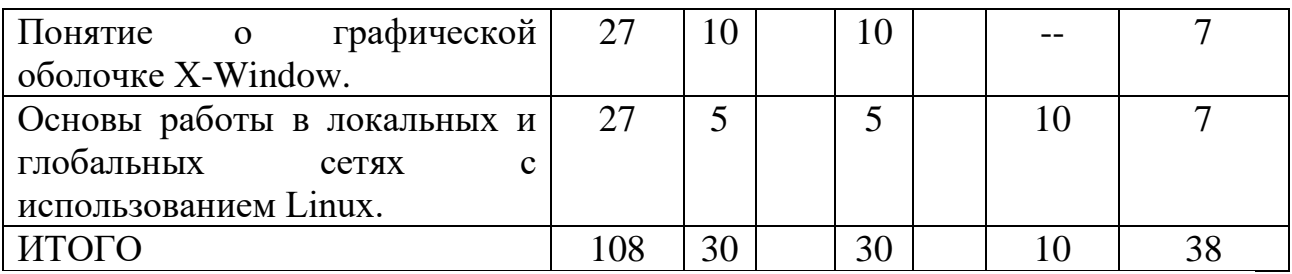

### **III. Образовательные технологии**

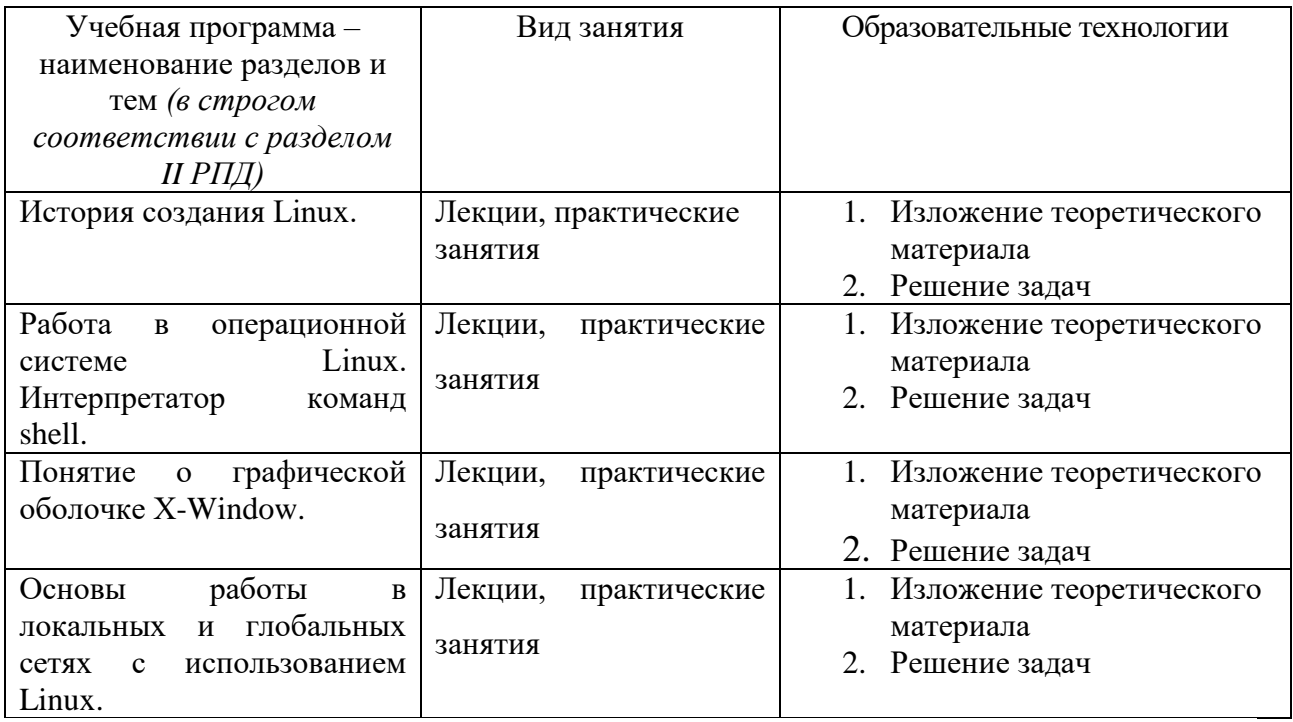

Преподавание учебной дисциплины строится на сочетании лекций, практических занятий и различных форм самостоятельной работы студентов. В процессе освоения дисциплины используются следующие образовательные технологии, способы и методы формирования компетенций: традиционные лекции, практические занятия в диалоговом режиме, выполнение индивидуальных заданий в рамках самостоятельной работы.

Дисциплина предусматривает выполнение контрольных работ, письменных домашних заданий.

# **IV. Оценочные материалы для проведения текущей и промежуточной аттестации**

Для проведения текущей и промежуточной аттестации:

**ПК-3 Способен собирать, обрабатывать и интерпретировать экспериментальные данные, необходимые для проектной и производственно- технологической деятельности; разрабатывать новые**  **алгоритмические, методические и технологические решения в конкретной сфере профессиональной деятельности**

ПК-3.1 Знает основы проектирования и элементы архитектурных решений информационных систем

Написать скрипт, который выведет на экран список всех файлов, указанной в качестве параметра директории, в имени которых встречаются ровно две цифры и длина имени файла изменяется в пределах от 5 до 8 символов.

Способ проведения – письменный.

Критерии оценивания:

Дан правильный развернутый ответ – 2 балла;

Ответ содержит неточности – 1 балл.

ПК-3.2 Применяет в практической деятельности профессиональные стандарты в области информационных технологий, осуществляет алгоритмизацию методов решения прикладных задач

- 1. Вывести список файлов текущей директории, имена которых содержат не менее 4-х символов и начинаются с буквы "q".
- 2. Написать скрипт, который выведет список файлов текущей директории в «перевернутом» виде (авс -> сва), имена которых не содержат цифр

Способ проведения – письменный.

Критерии оценивания:

Задача решена полностью - 6 баллов;

Задача содержит неточности и незначительные ошибки - 4 балла;

Решение содержит грубые ошибки - 2 балла.

ПК-3.3 Имеет практический опыт составления технического задания на разработку информационной системы

1. В файле ~/packs.txt хранятся имена установленных в системе пакетов. Написать скрипт, который выедет на экран имена пакетов, в которых содержится более 10 файлов.

2. Написать скрипт, который из файла, имя которого передано в качестве 1 го параметра, выведет на экран строки, начиная со строки с номером, переданным в качестве 2-го параметра, и до строки с номером, переданным в качестве 3-го параметра.

Способ проведения – письменный. Критерии оценивания:

Задача решена полностью - 6 баллов;

Задача содержит неточности и незначительные ошибки - 4 балла;

Решение содержит грубые ошибки - 2 балла.

# **V. Учебно-методическое и информационное обеспечение дисциплины**

1) Рекомендуемая литература

- а) Основная литература:
- 1. Гончарук, С.В. Администрирование ОС Linux / С.В. Гончарук. 2-е изд., испр. - М.: Национальный Открытый Университет «ИНТУИТ», 2016. - 165 с.: ил., табл. - Библиогр. в кн.; [Электронный ресурс]. - Режим доступа: http://biblioclub.ru/index.php?page=book&id=429014
- 2. Бражук, А.И. Сетевые средства Linux / А.И. Бражук. 2-е изд., исправ. М.: Национальный Открытый Университет «ИНТУИТ», 2016. - 148 с.: схем., ил. - Библиогр. в кн.; [Электронный ресурс]. - Режим доступа: <http://biblioclub.ru/index.php?page=book&id=428794>
- 3. Богданова, С.В. Информационные технологии: учебное пособие для студентов высших учебных заведений / С.В. Богданова, А.Н. Ермакова; Министерство сельского хозяйства РФ, ФГБОУ ВПО Ставропольский государственный аграрный университет. - Ставрополь: Сервисшкола, 2014. - 211 Режим доступа с.: ил. - Библиогр. в кн.; То же [Электронный ресурс]. — — Режим доступа: <http://biblioclub.ru/index.php?page=book&id=277476>

б) Дополнительная литература:

- 1. Дунаев, С. Java для Internet в Windows и Linux / С. Дунаев. М.: Диалог-МИФИ, 2004. - 490 с.: табл., схем., ил. - ISBN 5-86404-182-2; То же [Электронный ресурс]. – Режим доступа: http://biblioclub.ru/index.php?page=book&id=89379
- 2. Богомолова, О.Б. Искусство презентации: практикум [Электронный ресурс]: учеб. пособие / О.Б. Богомолова, Д.Ю. Усенков. — Электрон. дан. — Москва: Издательство "Лаборатория знаний", 2015. — 457 с. — Режим доступа: [http://e.lanbook.com/books/element.php?pl1\\_id=66179](http://e.lanbook.com/books/element.php?pl1_id=66179)

3. Грошев, А.С. Информационные технологии: лабораторный практикум / А.С. Грошев. - 2-е изд. - М.; Берлин: Директ-Медиа, 2015. - 285 с.: ил., табл. - Библиогр. в кн. - ISBN 978-5-4475-5065-3; То же [Электронный ресурс]. - Режим доступа: <http://biblioclub.ru/index.php?page=book&id=434666>

## 2) Программное обеспечение

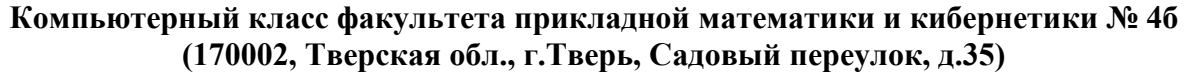

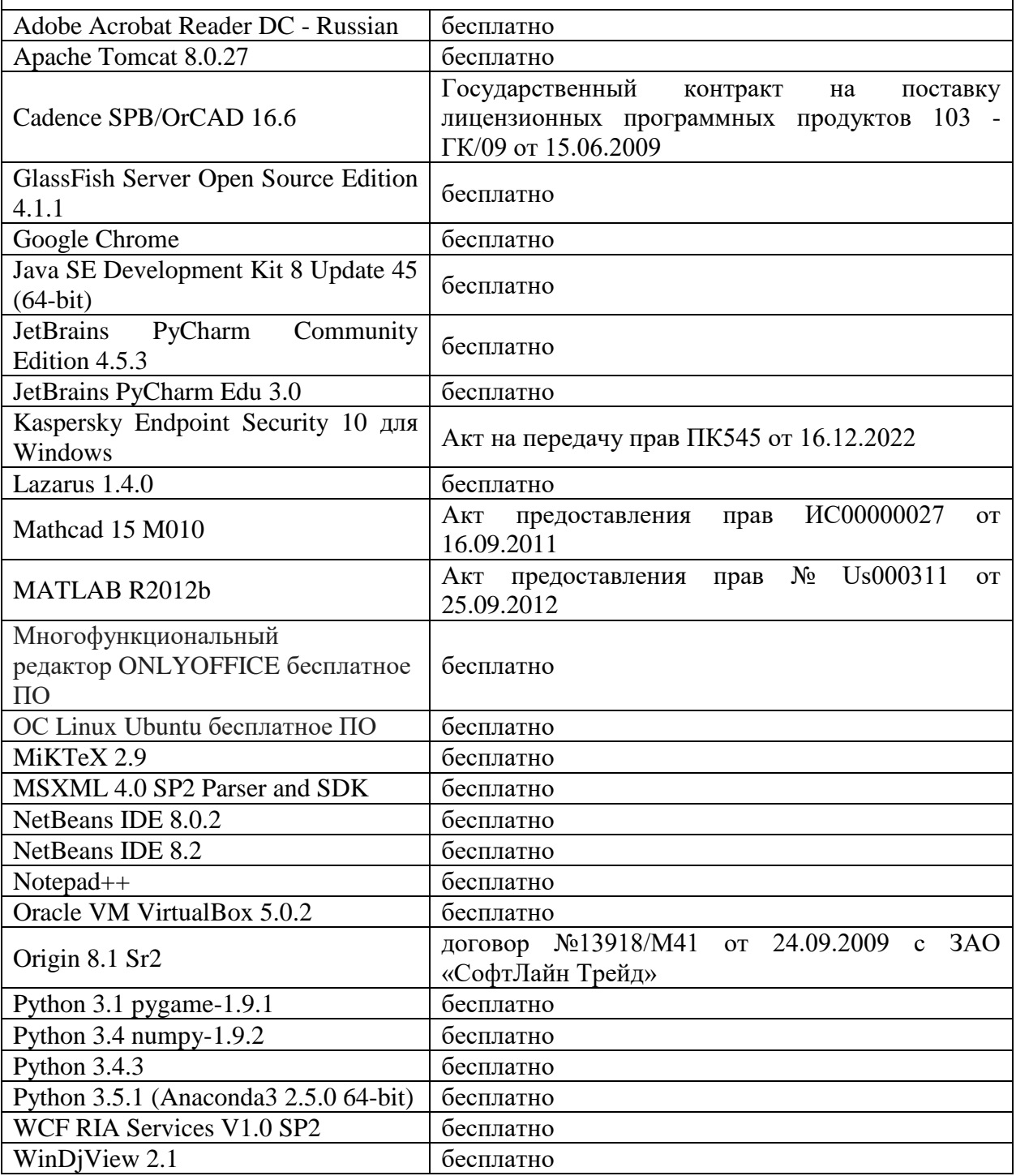

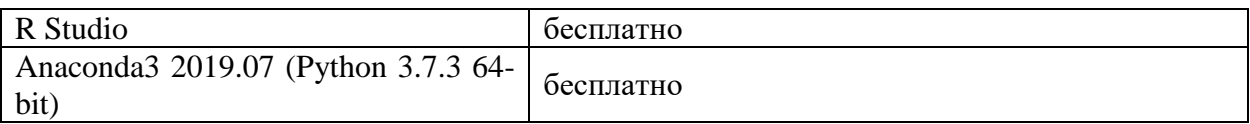

#### **Компьютерный класс факультета прикладной математики и кибернетики № 251 (170002, Тверская обл., г.Тверь, Садовый переулок, д.35)**

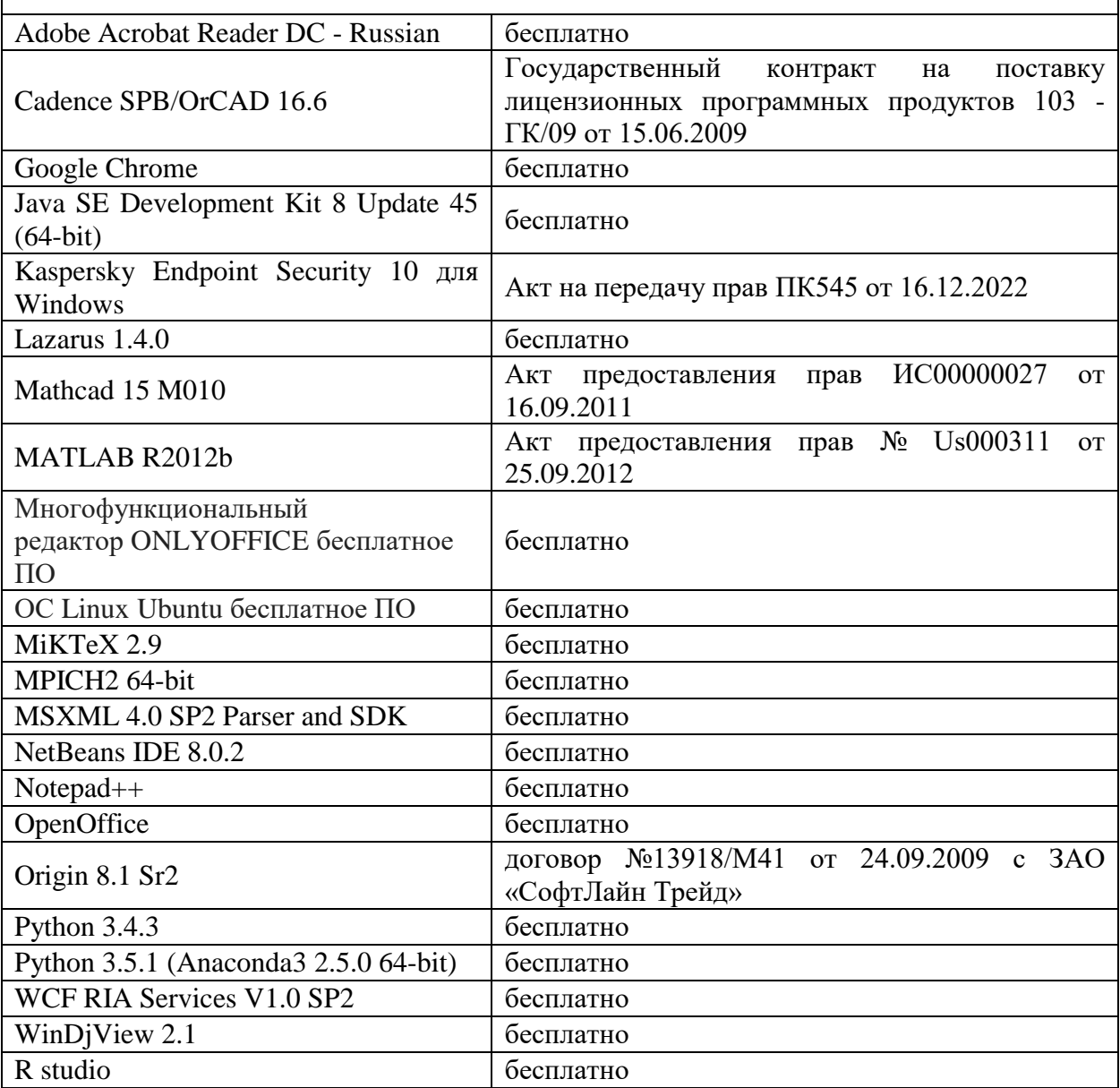

3) Современные профессиональные базы данных и информационные справочные системы

- 1. **ЭБС «ZNANIUM.COM»** [www.znanium.com;](http://www.znanium.com/)
- 2. **ЭБС «Университетская библиотека онлайн»** [https://biblioclub.ru/;](https://biblioclub.ru/)
- 3. **ЭБС «Лань»** [http://e.lanbook.com.](http://e.lanbook.com/)
- 4. Виртуальная образовательная среда ТвГУ [\(http://moodle.tversu.ru\)](http://moodle.tversu.ru/)
- 5. Научная библиотека ТвГУ [\(http://library.tversu.ru\)](http://library.tversu.ru/)

4) Перечень ресурсов информационно-телекоммуникационной сети «Интернет», необходимых для освоения дисциплины

- 1. <http://www.linux.org.ru/>
- 2. <http://opennet.ru/>
- 3. <http://www.linuxcenter.ru/>
- 4. Интернет-университет [http://www.intuit.ru](http://www.intuit.ru/)

# **VI. Методические материалы для обучающихся по освоению дисциплины**

### **Учебное пособие:**

1. Иванов Н.А. Управление процессами в операционных системах Windows и Linux [Электронный ресурс]: учебно-методическое пособие / Н. А. Иванов, Т. А. Федосеева; сост. Н.А. Иванов; Т.А. Федосеева. - Москва: Московский государственный строительный университет, ЭБС АСВ, 2015. - 48 c. - Книга находится в базовой версии ЭБС IPRbooks.

### **Вопросы к зачету**

1. Основные понятия операционной системы, типы файлов, структура файловой системы, владельцы файлов и права доступа.

2. Организация команды в ОС UNIX, команды для операций с файлами и директориями, программирование на командном языке.

3. Пользователи системы, пароли, стандартные пользователи и группы, переменные, перенаправление ввода/вывода.

4. Обработка текстовой информации: утилиты sed, awk. Фильтры и регулярные выражения.

5. Монтирование файловых систем. Периодическое выполнение заданий: планировщик cron.

6. Работа с утилитами архивирования: команды tar, compress, gzip, bzip.

7. Запуск и работа в графической оболочке X-Window.

8. Основы работы в локальных и глобальных сетях с использованием Linux

9. Передача файлов: ftp. Утилита wget

### **Примерные задачи для зачета**

- 1. Написать скрипт, который выведет на экран список всех файлов, указанной в качестве параметра директории, в имени которых встречаются ровно две цифры и длина имени файла изменяется в пределах от 5 до 8 символов.
- 2. Вывести в верхнем регистре имена тех файлов текущей директории, в имени которых присутствует хотя бы одна цифра и длина имени более 5 символов.
- 3. В каталоге /tmp/images хранятся jpeg-файлы размером 200х100. Написать скрипт, который вырежет из каждого изображения прямоугольник размерами 50х40, начиная от центральной точки изображения и сохранит результат в файл crop\_<filename>.

### **Задачи для самостоятельной работы**

- 1. Информационные команды: ping, traceroute, finger, who.
- 2. Удаленный вход и выполнение команд: telnet, rlogin, rsh, rcp.
- 3. Общие принципы безопасности: утилита ssh
- 4. Электронная почта: командная утилита mail.
- 5. Шифрование с помощью утилиты gpg
- 6. Использование утилиты ImageMagic для обработки изображений

### **VII. Материально-техническое обеспечение**

Для аудиторной работы

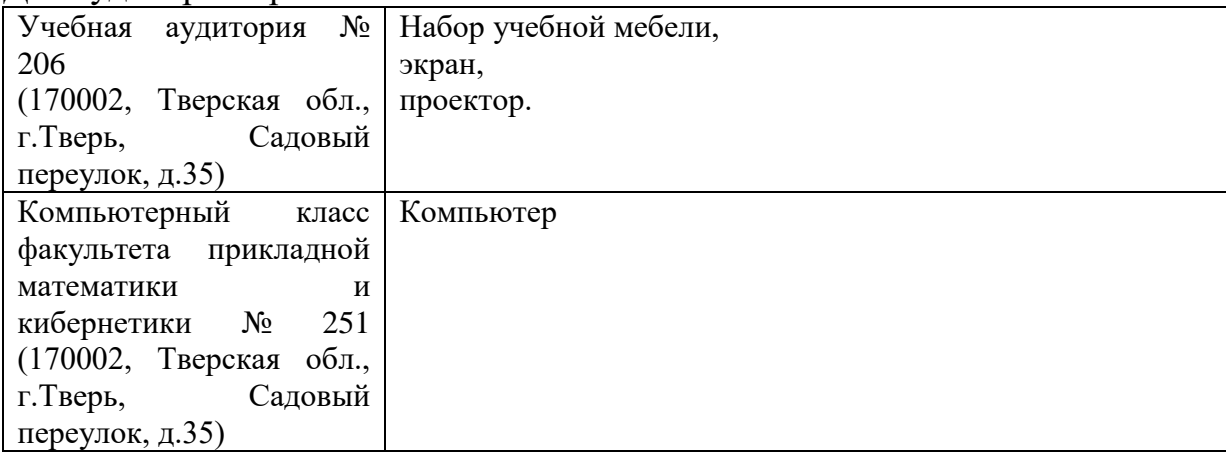

Для самостоятельной работы

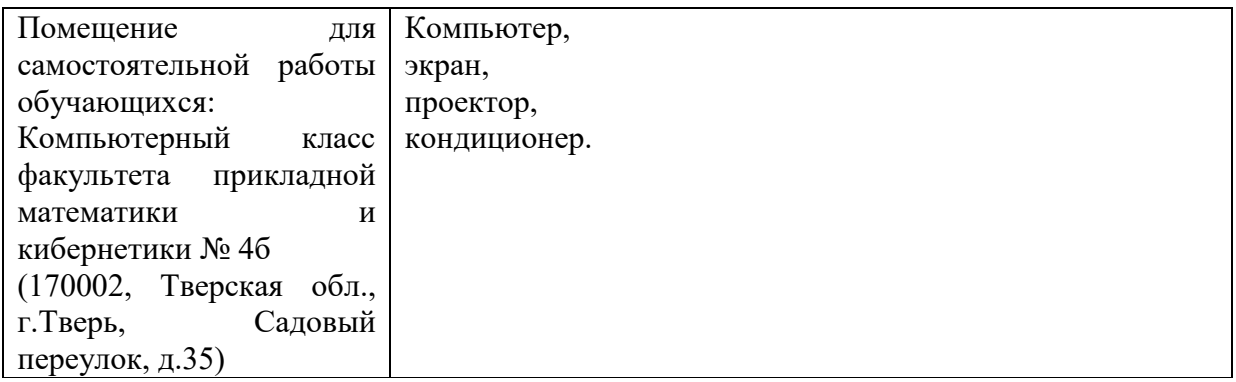

# **VIII. Сведения об обновлении рабочей программы дисциплины**

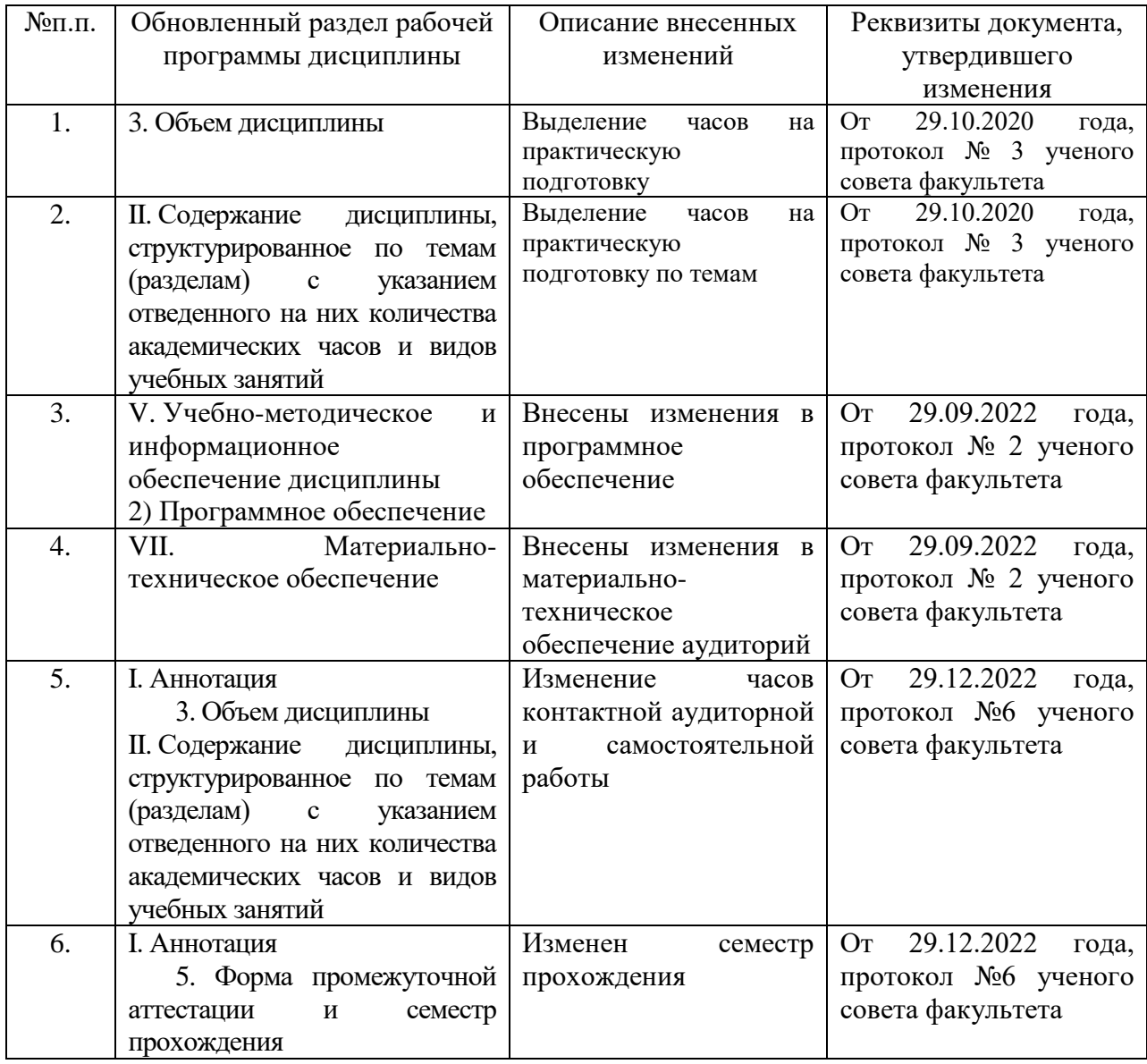